# Respuesta en Frecuencia: Resonancia Teoría de Circuitos III

Oscar Perpiñán Lamigueiro

#### <span id="page-1-0"></span>[Definiciones](#page-1-0)

- [Circuito RLC paralelo](#page-5-0)
- [Circuito RLC serie](#page-21-0)
- **[Otros circuitos](#page-26-0)**
- [Factor de Calidad de Componentes](#page-30-0)

## Definición

- ▶ Cuando un circuito eléctrico está en resonancia:
	- ▶ La **parte imaginaria** de su impedancia/admitancia es **nula**.
	- ▶ La **tensión y corriente** están en **fase**.
	- ▶ La **potencia reactiva** neta es **nula**.
- ▶ La resonancia se produce en una **frecuencia determinada**, *f*<sub>0</sub>.
- ▶ Sólo puede ocurrir en circuitos con **al menos un inductor y un capacitor**.

# Ancho de Banda y Factor de Calidad

**•** Frecuencias de potencia mitad:  $\omega_1, \omega_2$ 

$$
|\mathbf{Z}(\omega)|_{\omega=\omega_{1,2}} = \frac{1}{\sqrt{2}} \cdot |\mathbf{Z}(\omega_0)|
$$

$$
|\mathbf{Y}(\omega)|_{\omega=\omega_{1,2}} = \frac{1}{\sqrt{2}} \cdot |\mathbf{Y}(\omega_0)|
$$

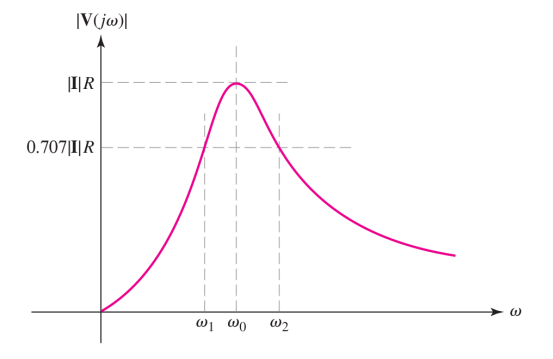

▶ Ancho de Banda (*de potencia mitad*):

$$
B=\omega_2-\omega_1
$$

▶ Factor de Calidad (*en resonancia*):

$$
Q_0 = \frac{\omega_0}{B}
$$

# Ancho de Banda y Factor de Calidad

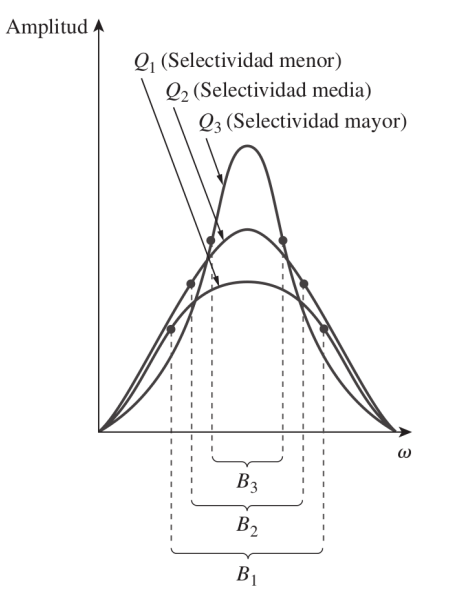

#### <span id="page-5-0"></span>[Definiciones](#page-1-0)

- [Circuito RLC paralelo](#page-5-0)
- [Circuito RLC serie](#page-21-0)
- **[Otros circuitos](#page-26-0)**
- [Factor de Calidad de Componentes](#page-30-0)

## Admitancia

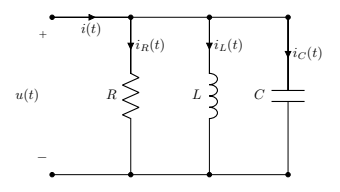

▶ Admitancia:

$$
\mathbf{Y}(\omega) = \frac{1}{R} + j(\omega C - \frac{1}{\omega L})
$$

 $\blacktriangleright$  Módulo en resonancia  $\omega_0$ :

$$
|\mathbf{Y}(\omega_0)| = \frac{1}{R} \to \omega_0 C - \frac{1}{\omega_0 L} = 0
$$

$$
\omega_0 = \frac{1}{\sqrt{LC}}
$$

## Puntos de Potencia Mitad

**•** Definición de Puntos de potencia mitad  $(\omega_1, \omega_2)$ 

$$
|\mathbf{Y}(\omega_1)| = \frac{1}{\sqrt{2}R} \xrightarrow{\omega_1 < \omega_0} \omega_1 C - \frac{1}{\omega_1 L} = -\frac{1}{R}
$$
\n
$$
|\mathbf{Y}(\omega_2)| = \frac{1}{\sqrt{2}R} \xrightarrow{\omega_2 > \omega_0} \omega_2 C - \frac{1}{\omega_2 L} = +\frac{1}{R}
$$

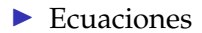

$$
\omega_1^2 \omega_0^2 + \frac{\omega_1 L}{R} - 1 = 0
$$

$$
\omega_2^2 \omega_0^2 - \frac{\omega_2 L}{R} - 1 = 0
$$

# Ancho de Banda y Factor de Calidad

 $\blacktriangleright$  Resultado

$$
\omega_1 = -\frac{1}{2RC} + \sqrt{\left(\frac{1}{2RC}\right)^2 + \frac{1}{LC}}
$$

$$
\omega_2 = +\frac{1}{2RC} + \sqrt{\left(\frac{1}{2RC}\right)^2 + \frac{1}{LC}}
$$

#### ▶ Ancho de Banda

$$
B = \omega_2 - \omega_1 = \frac{1}{RC}
$$

▶ Factor de Calidad

$$
Q_0 = \frac{\omega_0}{B} = \omega_0 RC = \frac{R}{\omega_0 L}
$$

### Balance de corrientes en resonancia

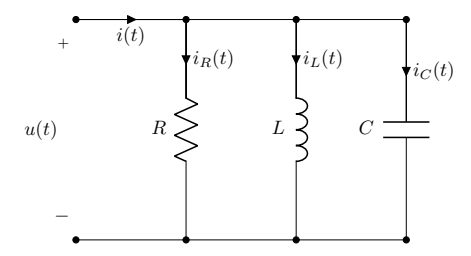

 $u(t) = U_0 \sin(\omega_0 t)$ 

$$
\begin{array}{l}\ni_R(t) = \frac{U_0}{R} \sin(\omega_0 t) \\
i_L(t) = -\frac{U_0}{\omega_0 L} \cos(\omega_0 t) \\
i_C(t) = \omega_0 C U_0 \cos(\omega_0 t)\n\end{array}\n\right\} \xrightarrow{\omega_0 = \frac{1}{\sqrt{LC}}}\n\frac{i(t) = i_R(t)}{i(t) = i_R(t)}
$$

### Balance de corrientes en resonancia

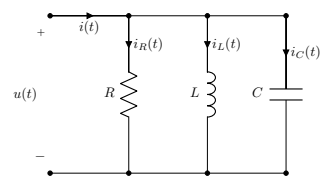

▶ Valores máximos (**atención en circuitos con** *<sup>Q</sup>* **alto**)

$$
I_{R0} = \max\{i_R(t)\} = \frac{U_0}{R}
$$

$$
I_{L0} = \max\{i_L(t)\} = \frac{U_0}{\omega_0 L} \xrightarrow{Q_0 = \frac{R}{\omega_0 L}} \frac{I_{L0}}{I_{R0}} = Q_0
$$

$$
I_{C0} = \max\{i_C(t)\} = \omega_0 C U_0 \xrightarrow{Q_0 = \omega_0 C R} \frac{I_{C0}}{I_{R0}} = Q_0
$$

## Balance de Energías

$$
u(t) = U_0 \sin(\omega t)
$$

**Energías total almacenada en**  $\omega \neq \omega_0$ **:** 

$$
w_L(t) = \frac{1}{2}Li_L^2(t) = \frac{U_0^2}{2\omega^2 L} \cos^2(\omega t)
$$

$$
w_C(t) = \frac{1}{2}Cu^2(t) = \frac{U_0^2 C}{2} \sin^2(\omega t)
$$

$$
w_C(t) + w_L(t) = \frac{U_0^2}{2} \left( C \sin^2(\omega t) + \frac{U_0^2}{2\omega^2 L} \cos^2(\omega t) \right)
$$

▶ La energía almacenada en resonancia es **constante**:

$$
\omega = \omega_0 = \frac{1}{\sqrt{LC}} \rightarrow \boxed{w_C(t) + w_L(t) = \frac{1}{2}CU_0^2}
$$

# Nueva definición del Factor de Calidad

▶ Energía almacenada en resonancia:

$$
w_{total} = \frac{1}{2}CU_0^2 = CU^2
$$

▶ Energía disipada en un período

$$
P_R = \frac{U^2}{R} \to w_R = T_0 \cdot \frac{U^2}{R}
$$

▶ Ratio entre almacenamiento y disipación

$$
\frac{w_{total}}{w_R} = f_0 CR \xrightarrow{Q_0 = \omega_0 CR} Q_0 = 2\pi \frac{w_{total}}{w_R}
$$

 $▶$  Un circuito resonante almacena  $Q_0/2\pi$  veces la energía suministrada.

## La curva de resonancia **no** es simétrica

La frecuencia de resonancia no está en el centro del ancho de banda

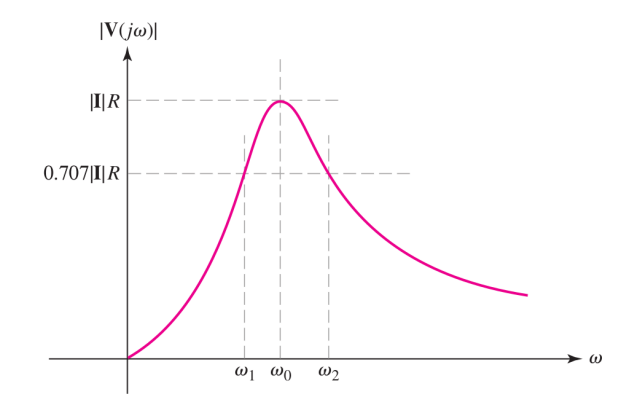

### La curva de resonancia **no** es simétrica

▶ Retomamos expresión de puntos de potencia mitad:

$$
\omega_{1,2} = \sqrt{\left(\frac{1}{2RC}\right)^2 + \frac{1}{LC}} \mp \frac{1}{2RC}
$$

 $\triangleright$  Los expresamos en función de *Q* y  $\omega_0$ :

$$
\omega_{1,2}=\omega_0\left(\sqrt{\left(\frac{1}{2Q_0}\right)^2+1}\mp\frac{1}{2Q_0}\right)
$$

▶ La frecuencia de resonancia es la media geométrica (*no está en el centro del ancho de banda*).

$$
\omega_1 \cdot \omega_2 = \omega_0^2
$$

## Aproximación para circuitos con alto *Q*<sup>0</sup>

▶ Cuando  $Q \ge 10$  podemos escribir:

$$
\omega_1 \simeq \omega_0 \left( 1 - \frac{1}{2Q_0} \right) = \omega_0 - \frac{B}{2}
$$

$$
\omega_2 \simeq \omega_0 \left( 1 + \frac{1}{2Q_0} \right) = \omega_0 + \frac{B}{2}
$$

▶ En circuitos de **alto factor de calidad**, la frecuencia de resonancia está **aproximadamente** en el **centro** del ancho de banda.

$$
\omega_0 \simeq \frac{1}{2}(\omega_1 + \omega_2)
$$

# Admitancia en función de *ω*<sup>0</sup> y *Q*<sup>0</sup>

▶ Recordamos expresión de la admitancia:

$$
\mathbf{Y}(\omega) = \frac{1}{R} + j(\omega C - \frac{1}{\omega L})
$$

 $\triangleright$  Expresamos los componentes en función de *Q* y  $\omega_0$ :

$$
Q_0 = \omega_0 CR \to C = \frac{Q_0}{\omega_0 R}
$$

$$
Q_0 = \frac{R}{\omega_0 L} \to \frac{1}{L} = \frac{\omega_0 Q_0}{R}
$$

 $\blacktriangleright$  Admitancia expresada en función de  $Q_0$  y  $\omega_0$ :

$$
\boxed{\mathbf{Y}(\omega) = \frac{1}{R} \left[ 1 + j Q_0 \left( \frac{\omega}{\omega_0} - \frac{\omega_0}{\omega} \right) \right] \rightarrow \mathbf{Y}(\omega_0) = \frac{1}{R} = Y_0}
$$

### Desintonización Relativa

▶ Definimos la desintonización relativa

$$
\epsilon = \frac{\omega - \omega_0}{\omega_0} \to \omega = \omega_0 (1 + \epsilon)
$$

▶ Expresamos la admitancia en función de *<sup>ϵ</sup>*:

$$
\mathbf{Y}(\omega) = Y_0 \left[ 1 + j Q_0 \left( \frac{\omega}{\omega_0} - \frac{\omega_0}{\omega} \right) \right]
$$

$$
\mathbf{Y}(\omega) = Y_0 \left[ 1 + jQ_0 \left( (1 + \epsilon) - \frac{1}{1 + \epsilon} \right) \right] =
$$
  
= 
$$
Y_0 \left[ 1 + jQ_0 \epsilon \left( \frac{2 + \epsilon}{1 + \epsilon} \right) \right]
$$

Aproximación para cercanías de la resonancia

▶ Expresión exacta en función de *<sup>ϵ</sup>*:

$$
\mathbf{Y}(\omega) = Y_0 \left[ 1 + j Q_0 \epsilon \left( \frac{2 + \epsilon}{1 + \epsilon} \right) \right]
$$

▶ Aproximación para frecuencias cercanas a la resonancia (*<sup>ϵ</sup>* <sup>→</sup> 0):

$$
\mathbf{Y}(\omega) \simeq Y_0(1+j2Q_0\varepsilon)
$$

$$
|\mathbf{Y}(\omega)| \simeq Y_0 \sqrt{1 + 4Q_0^2 \epsilon^2}
$$

## Curva Universal de Resonancia

▶ La **Curva Universal de Resonancia** (CUR) se obtiene invirtiendo y normalizando por  $Y_0$  esta expresión:

$$
Z(x) = \frac{1}{\sqrt{1+4x^2}}
$$

$$
x=Q_0\cdot\epsilon
$$

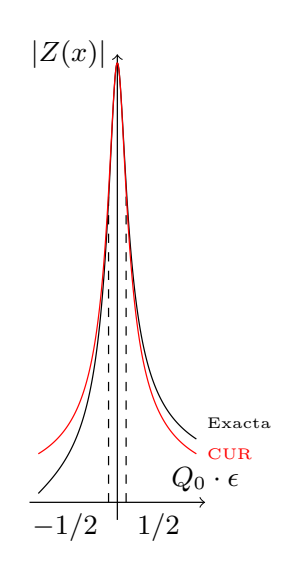

# Puntos de potencia mitad en la CUR

- ▶ La Curva Universal de Resonancia es simétrica: la frecuencia de resonancia está en el centro del ancho de banda.
- ▶ Retomamos la expresión aproximada de los puntos de potencia mitad:

$$
\omega_{1,2} \simeq \omega_0 (1 \mp \frac{1}{2Q_0})
$$

 $Q_0 \cdot \epsilon$  $|Z(x)|$  $-1/2$ Exacta  $_{\rm{CUR}}$ 

Reescribimos usando la desintonización relativa:

$$
\frac{\omega_{1,2}-\omega_0}{\omega_0}\simeq \mp\frac{1}{2Q_0}
$$

#### <span id="page-21-0"></span>[Definiciones](#page-1-0)

[Circuito RLC paralelo](#page-5-0)

#### <sup>3</sup> [Circuito RLC serie](#page-21-0)

- **[Otros circuitos](#page-26-0)**
- [Factor de Calidad de Componentes](#page-30-0)

# Impedancia

▶ Impedancia

$$
\mathbf{Z}(\omega) = R + j(\omega L - \frac{1}{\omega C})
$$

**•** Impedancia en función de  $\omega_0$  y  $Q_0$ 

$$
\mathbf{Z}(\omega) = R \left[ 1 + jQ_0 \left( \frac{\omega}{\omega_0} - \frac{\omega_0}{\omega} \right) \right]
$$

▶ Impedancia en función de la desintonización relativa

$$
\mathbf{Z}(\omega) = Z_0 \left[ 1 + j Q_0 \epsilon \left( \frac{2 + \epsilon}{1 + \epsilon} \right) \right]
$$

### Frecuencias

▶ Pulsación de Resonancia

$$
\omega_0 = \frac{1}{\sqrt{LC}}
$$

▶ Puntos de Potencia Mitad

$$
\omega_{1,2} = \pm \frac{R}{2L} + \sqrt{\left(\frac{R}{2L}\right)^2 + \frac{1}{LC}}
$$

▶ Ancho de Banda

$$
B = \omega_2 - \omega_1 = \frac{R}{L}
$$

▶ Factor de Calidad

$$
Q_0 = \frac{1}{\omega_0 CR} = \frac{\omega_0 L}{R}
$$

# Tensiones y energías

▶ Tensiones en los elementos

$$
U(\omega_0) = U_R(\omega_0)
$$
  

$$
U_L(\omega_0) = U_C(\omega_0) = Q_0 U
$$

▶ Energías almacenadas

$$
w_L(t) + w_c(t) = \frac{1}{2}LI_0^2
$$
  

$$
P_R = RI^2
$$
  

$$
w_{total} = \frac{Q_0}{2\pi}w_R
$$

## Curva Universal de Resonancia

▶ Aproximación para cercanías de la resonancia

 $\mathbf{Z}(\omega) \simeq Z_0(1 + i2Q_0\epsilon)$ 

$$
|\textbf{Z}(\omega)| \simeq Z_0 \sqrt{1+4Q_0^2\varepsilon^2}
$$

▶ Curva Universal de Resonancia

$$
Y(x) = \frac{1}{\sqrt{1+4x^2}}
$$

#### <span id="page-26-0"></span>[Definiciones](#page-1-0)

- [Circuito RLC paralelo](#page-5-0)
- <sup>3</sup> [Circuito RLC serie](#page-21-0)

#### **[Otros circuitos](#page-26-0)**

[Factor de Calidad de Componentes](#page-30-0)

## Circuito RLC con bobina real

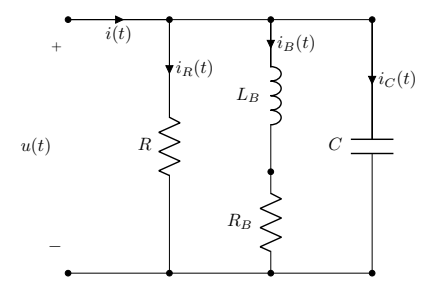

La figura representa un circuito paralelo con una bobina real (con pérdidas). La impedancia de este circuito es:

$$
\mathbf{Y}(\omega) = \frac{1}{R} + j\omega C + \frac{1}{R_B + j\omega L_B} =
$$
  
=  $\left(\frac{1}{R} + \frac{R_B}{R_B^2 + \omega^2 L_B^2}\right) + j\left(\omega C - \frac{\omega L_B}{R_B^2 + \omega^2 L_B^2}\right)$ 

# Impedancia

$$
\mathbf{Y}(\omega) = \left(\frac{1}{R} + \frac{R_B}{R_B^2 + \omega^2 L_B^2}\right) + j\left(\omega C - \frac{\omega L_B}{R_B^2 + \omega^2 L_B^2}\right)
$$

$$
\blacktriangleright
$$
Condición de Resonancia

$$
\omega C - \frac{\omega L_B}{R_B^2 + \omega^2 L_B^2} = 0
$$

▶ Pulsación de Resonancia

$$
\omega_0 = \sqrt{\frac{1}{L_B C} - \left(\frac{R_B}{L_B}\right)^2}
$$

Comparación con RLC paralelo

▶ La frecuencia de resonancia es diferente a un RLC serie/paralelo:

$$
\omega_0 \neq \frac{1}{\sqrt{LC}}
$$

- ▶ El valor máximo de la admitancia **no** se alcanza en la frecuencia de resonancia,  $\omega_{\text{max}} \neq \omega_0$ .
- ▶ Cuando la **bobina** tiene **bajas pérdidas (Q alto)**, el circuito puede simplificarse a un RLC paralelo.

#### <span id="page-30-0"></span>[Definiciones](#page-1-0)

- [Circuito RLC paralelo](#page-5-0)
- <sup>3</sup> [Circuito RLC serie](#page-21-0)
- **[Otros circuitos](#page-26-0)**
- [Factor de Calidad de Componentes](#page-30-0)

▶ Retomamos la definición del factor de calidad como ratio entre la **máxima energía almacenada** y la **energía disipada en un período**.

$$
Q(\omega) = 2\pi \frac{\max\{w_x(t)\}}{T \cdot P_R}
$$

## Bobina Real

- ▶ Una bobina real tiene pérdidas resistivas debidas al hilo conductor\*.
- ▶ Se modela como una conexión serie de una bobina ideal y una resistencia.

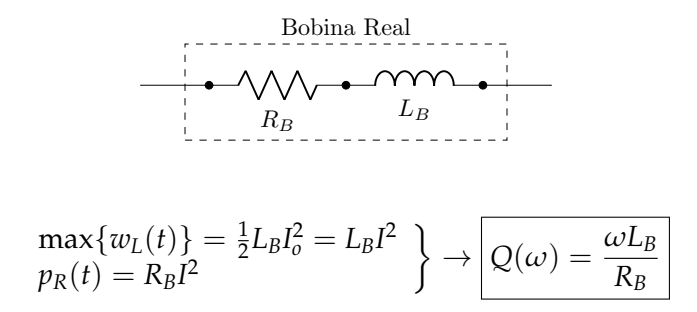

<sup>\*</sup>En algunos textos se emplea la tangente de pérdidas para caracterizar a la bobina real, siendo tan  $\delta = 1/O$ .

### Condensador Real

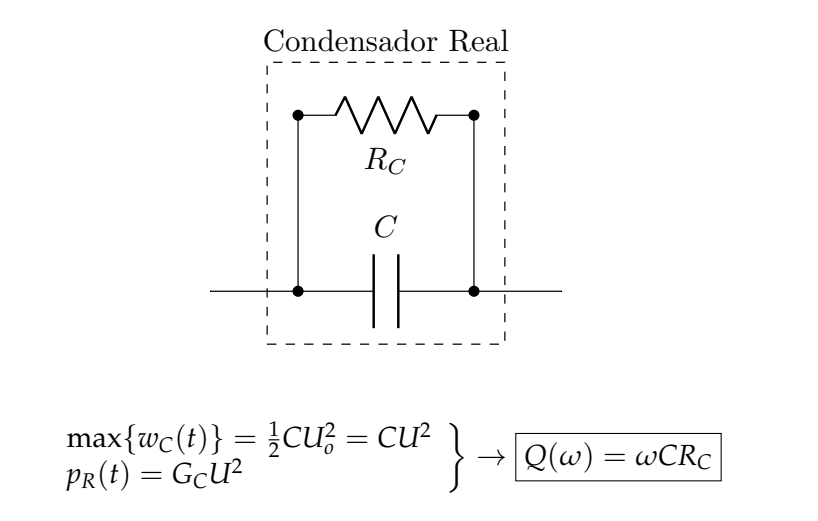

# Ejercicio

Demuestra que la expresión del factor de calidad de una bobina con pérdidas modelada como un circuito paralelo es:

$$
Q = \frac{R_B}{\omega L_B}
$$

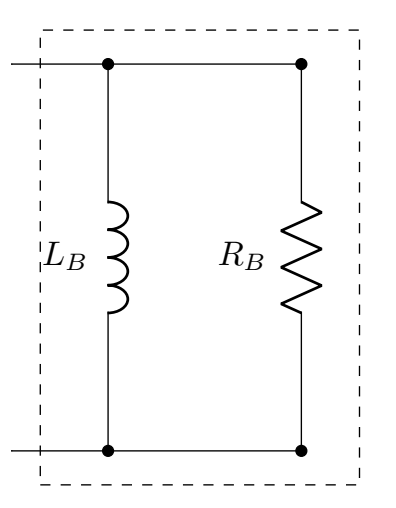

Conversión serie-paralelo

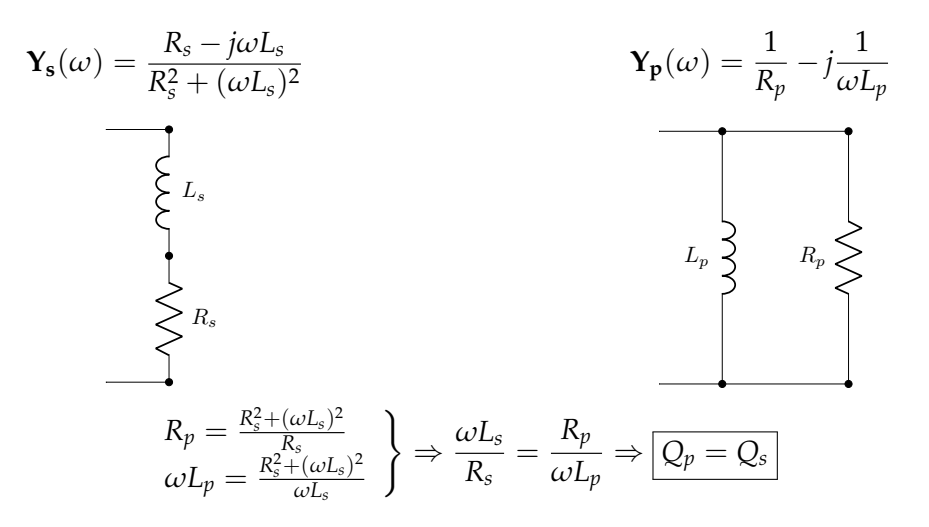

### Conversión serie-paralelo

$$
R_p = R_s + \frac{(\omega L_s)^2}{R_s} \xrightarrow{\omega L_s = Q_s \cdot R_s} \boxed{R_p = R_s(1 + Q_s^2)}
$$

$$
\omega L_p = \omega L_s + \frac{R_s^2}{\omega L_s} \xrightarrow{R_s = \omega L_s / Q_s} \boxed{L_p = L_s(1 + 1/Q_s^2)}
$$

Para bobinas con alto factor de calidad ( $Q \ge 10$ )

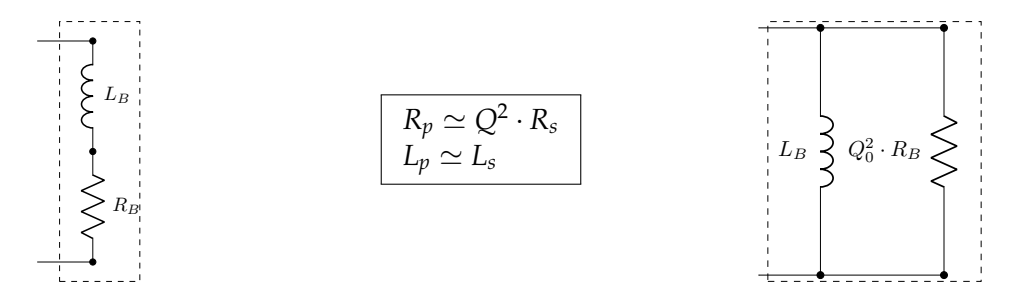

## Conversión Serie-Paralelo

Empleando ecuaciones similares se puede demostrar la siguiente transformación para un condensador de alto factor de calidad:

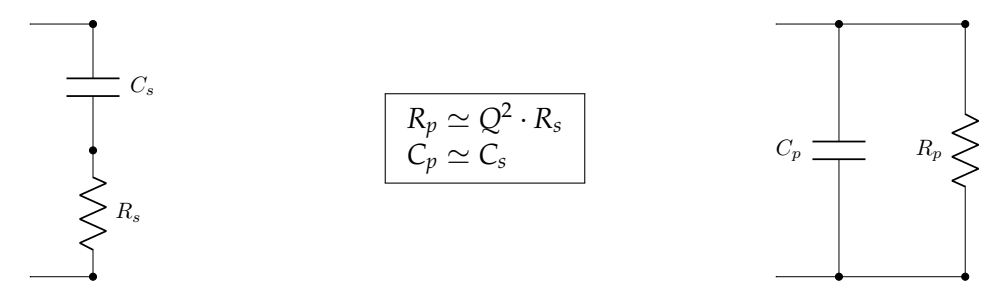

Aplicación: transformación de circuito RLC

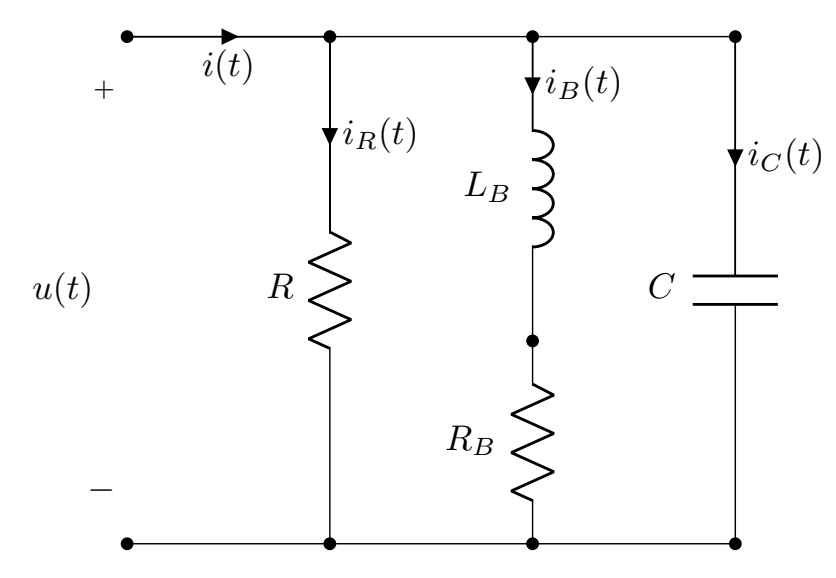

# Ejercicios Recomendados

- $\blacktriangleright$  AS: ejemplos 14.7 y 14.8
- ▶ HKD: página 641 (voltímetro), y práctica 16.8
- ▶ PO: problemas 23.5 y 23.7